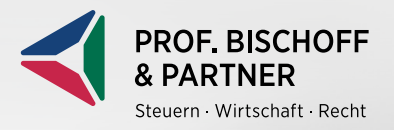

Ihre Checkliste für den Praxisstart

**Gute Planung ist die Basis für einen reibungslosen Start in die Selbstständigkeit. Dieser Fahrplan gibt Ihnen eine Orientierung, welche Schritte auf dem Weg von den ersten Ideen bis zur eigenen Praxis zu gehen sind.**

# Ш **1. KONZEPT**

Am Anfang steht die Frage nach dem Konzept. Bevor Sie also zur Bank gehen oder auf der nächsten Messe bereits Stühle kaufen, unser erster Tipp: Skizzieren Sie Ihre Wunschpraxis!

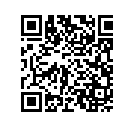

**Keine Zeit und Energie, um die [Praxisgründung allein zu meistern?](https://www.bischoffundpartner.de/gruender-zahnaerzte.aspx)**  Unser Gründungsteam unterstützt Sie gern in allen Belangen.

**Was ist Ihre bevorzugte Option für den Start in die Selbstständigkeit?**

Neugründung Übernahme Einstieg in eine bestehende Praxis

Noch offen? (Gern besprechen wir mit Ihnen Vor- und Nachteile der einzelnen Optionen.)

# **Definieren Sie die Grundlagen für Ihr Konzept!**

ja

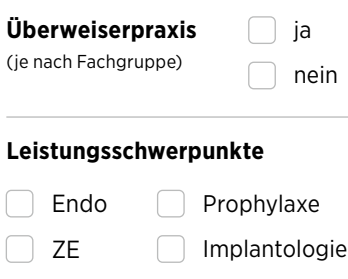

**!**

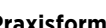

nein | Einzelpraxis | Anforderungen an Einzelpraxis Berufsausübungsgemeinschaft (BAG) Praxisgemeinschaft (PG) MVZ GmbH NVZ

## **Praxisform Sonstiges**

- Praxisräume beschreiben
- Techn. Anforderungen beachten
- Wunschpatienten definieren
- Patientenreise skizzieren: Terminvergabe bis Behandlung

**Je klarer und konkreter Ihre Vorstellungen** der idealen Praxis und Ihres persönlichen Wunschpatienten sind, umso leichter fällt Ihnen später eine eindeutige Positionierung. Denken Sie dabei auch immer an Ihre zukünftigen Mitarbeiter.

**Kleiner Marketing-Trick:** Überlegen Sie sich nur eine Person stellvertretend für die gewünschte Zielgruppe! Das hilft, sich ein genaues Bild zu machen und in den idealen Patienten hineinzuversetzen.

**Recherche:** Falls Ihnen das Erstellen eines Konzepts und die Standortanalyse schwer fallen, recherchieren Sie nach lokalen und nationalen Praxen, die Ihnen besonders gefallen oder deren Konzept Sie überzeugt. Dann fällt es Ihnen vermutlich viel leichter, zu formulieren, was Sie konkret suchen und welche Voraussetzungen für Sie erfüllt sein sollen.

Ihre Checkliste für den Praxisstart

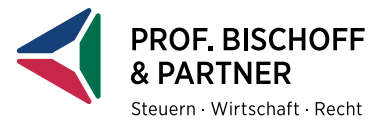

# Ш **2. STANDORT**

Der erste Schritt ist gemacht, was nun? Welche Standorte kommen in Frage? Übernehmer können den Standort nur bedingt selbst bestimmen, Neugründer haben die Qual der Wahl. In jedem Fall muss der Praxisstandort mit Ihrem Praxiskonzept, aber auch mit Ihrem Lebenskonzept harmonieren.

# **Behalten Sie diese Punkte im Blick:**

**Bedenken Sie:** Nicht jede Immobilie eignet sich

für die Einrichtung einer Zahnarztpraxis. Oft muss kostspielig umgebaut oder z. B. müssen Parkplätze nachgewiesen werden. Klären Sie vor Unterzeichnung eines Mietvertrags, welche Auflagen und Kosten auf Sie zukommen.

- Passt das Konzept zum Standort?
- Soll/Ist Vergleich: Sind alle Bedingungen des Konzepts erfüllt?
- Reicht der Platz? Erweiterungsmöglichkeiten prüfen
- Erreichbarkeit klären
- Parkplätze/Fahrradständer vorhanden
- Demografische Entwicklung/ Wettbewerb am Standort beachten
- Praxisbörsen/Makler kontaktieren

**Praxissuche:** Holen Sie uns ins Boot und nutzen sie ergänzend unsere Praxisbörse! Einfach den Praxis-Wunschzettel herunterladen, ausfüllen und senden an: gruender@bischoffundpartner.de

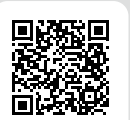

Praxis-[Wunsch](https://www.bischoffundpartner.de/praxis-wunschzettel.pdfx)zettel

## Ш **3. EINNAHMEN**

Ihre Praxiseinnahmen kommen von Ihren Patienten. Überlegen Sie sich, wer Ihre Patienten sein sollen und wie sie den Weg in Ihre Praxis finden. Ein gutes Marketing ist jetzt bares Geld wert. Planen Sie auch für diesen Punkt ein geeignetes Budget mit ein. Eine ansprechende Website, Flyer oder Print-Werbung sind mitunter sehr preisintensiv.

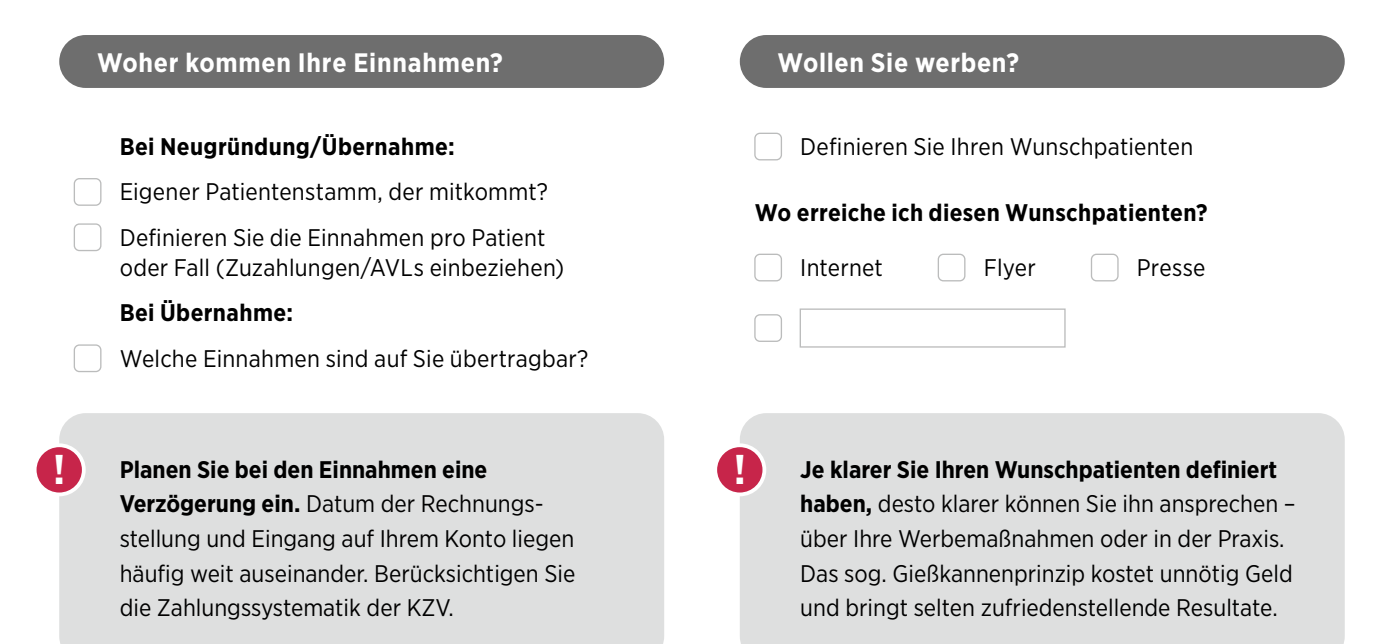

Ihre Checkliste für den Praxisstart

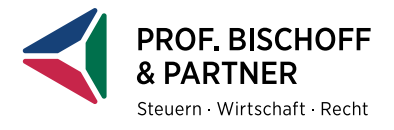

## Ш **4. KOSTEN**

Neben den Investitionen sind auch die laufenden Kosten Ihrer Praxis zu planen.

# **Erstellen Sie zu jeder Kostenposition eine Übersicht:**

### **Einmalige Kosten: Laufende Kosten:**

- Investitionsliste
- Erstauststattung
- Gründungsberatung
- (Start-)Marketing

**!**

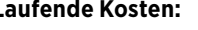

- Personalkosten Raumkosten
- Materialkosten
- Factoring
- Finanzierungskosten Abschreibungen Marketing Steuerberatung
- Versicherungen Wartung
- Lizenzen
- Weitere Kosten

**Es lohnt sich bereits frühzeitig eine detaillierte Aufstellung der gewünschten Ausstattung anzufertigen.** Auf dieser Basis können Sie konkrete Angebote einholen, vergleichen und möglicherweise nachverhandeln. So lassen sich schon am Anfang Ihre Kosten senken.

**!**

## **5. GEWINN** Ш

Eine wichtige Frage, die Sie sich vermutlich stellen, ist: Was bleibt eigentlich für mich übrig? Sie sollten die Frage jedoch etwas anders formulieren und dann individuell beantworten: **Was benötigen Sie privat?**

# **Diese Punkte sollten Sie im Blick behalten:**

Versorgungswerk nach Konditionen für Gründer befragen

- Liste privater Ausgaben erstellen.
- **Anfänglich sind die Kosten oft höher als die Einnahmen.** Planen Sie einen ausreichenden Betriebsmittelkredit ein, um Ihr Kosten decken zu können. Machen Sie sich zudem eine Liste und schreiben Sie auf, was Sie für Miete, Versicherungen, Tilgung, Reisen, Hobbies, einfach IHR Leben benötigen. Das ist das, was Sie langfristig erwirtschaften müssen.

# **6. RECHT**

Ob Übernahme oder Neugründung – es warten viele Verträge auf Ihre Unterschrift.

### **Wichtig ist, dass das, was Sie vereinbart haben, auch so im Vertrag steht und zwar rechtssicher.** Überlassen Sie nichts dem Zufall. Der Aufwand lohnt sich. **Diese Verträge sollten Sie im Blick behalten:** Mietverträge Arbeitsverträge Lizenzverträge **Bei Praxisübernahme/-einstieg: Bei Kooperationen:** Kaufvertrag Liste der langfristigen Verträge, die bereits bestehen Gesellschaftsvertrag **!**

Ihre Checkliste für den Praxisstart

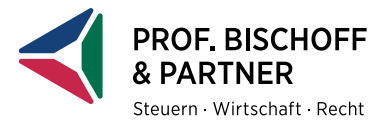

# Ш **7. STEUERN**

Bei der Gründung einer Praxis gibt es eine Vielzahl an steuerlichen und betriebswirtschaftlichen Aspekten zu berücksichtigen. Ist die Praxis angelaufen, ist die nächste Herausforderung, die Praxis wirtschaftlich erfolgreich zu steuern (Controlling).

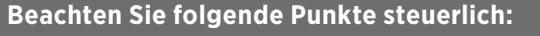

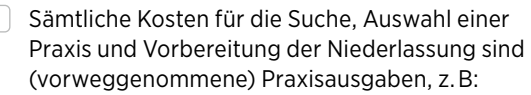

- Beratungskosten
- Reise-/Fahrtkosten
- Anzeigen

## **Bei Niederlassung in jedem Fall zu erledigen:**

- Anzeige beim Finanzamt und Beantwortung eines Betriebsfragebogens
- Eröffnung der Arbeitgeberkonten bei den Krankenkassen
- Beantragung einer Betriebsnummer beim Arbeitsamt
- Anmeldung der Mitarbeiter bei den Krankenkassen

## **Vor der Niederlassung: Nach der Niederlassung...**

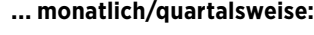

- Lohnsteuer-Anmeldung
- Beitragsnachweis KV
- Beitragsnachweise Minijobber Bundesknappschaft
- Ggf. Anträge (z.B. auf Lohnfortzahlung)
- USt-Voranmeldung (Fristen § 18 II UStG)
- Finanzbuchhaltung (Verbuchung Belege)

## **... jährlich:**

- Gewinnermittlung (Basis Finanzbuchhaltung, Anlagenbuchhaltung etc.)
- Einkommensteuer-Erklärung mit Anlage EÜR
- Umsatzsteuer-Erklärung
- Meldungen an Sozialversicherungsträger
- Steuerhochrechnungen (Unbedingt schon unterjährig berechnen lassen!)

## **8. STEUERUNG DER PRAXIS** Ш

Das Potenzial und die wirtschaftliche Entwicklung Ihrer Praxis lässt sich allein mit BWA und Gewinnermittlung nur schwer ermitteln. Daher sollten Sie von Ihrem Steuerberater von Anfang an zusätzliche Auswertungen erstellen lassen.

# **Wichtige Auswertungen für die wirtschaftliche Steuerung Ihrer Praxis:**

- Soll-Ist-Vergleiche
- Interne Vergleiche
- Externe Vergleiche
- Kosten pro Behandlungsstunde
- Mit welcher Behandlung generieren Sie Ihre Einnahmen
- Rechnet sich die Prophylaxe, das Labor, das Cerec …
- **!**

**Das lohnt sich:** Diese und weitere Auswertungen erhalten unsere Mandanten der Steuerberatung als kostenfreien Service im Quartalsbericht von *Praxis-Navigation*, ausführlichere Vergleiche komplexer Sachverhalte können kostenpflichtig hinzugebucht werden. Mit *PraxisNavigation* haben Sie die Wirtschaftlichkeit Ihrer Praxis stets übersichtlich im Blick.

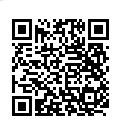

[Mehr Infos](https://www.bischoffundpartner.de/praxisnavigation.aspx)  über *Praxis-Navigation*

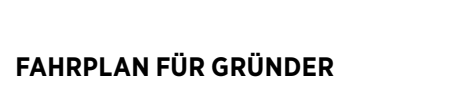

Ihre Checkliste für den Praxisstart

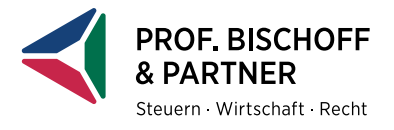

# **9. FINANZIERUNG & PLANUNG**

Eine gute Planung sorgt für gute Konditionen.

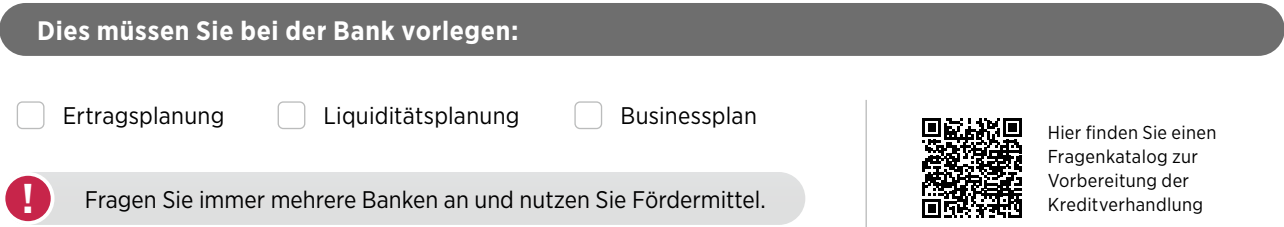

# **10. IHRE NOTIZEN**

## $\mathbb{H}$ **11. WEBINARE & KONTAKT**

Anfängerfehler sind teuer! Wir machen Sie vorher schlau.

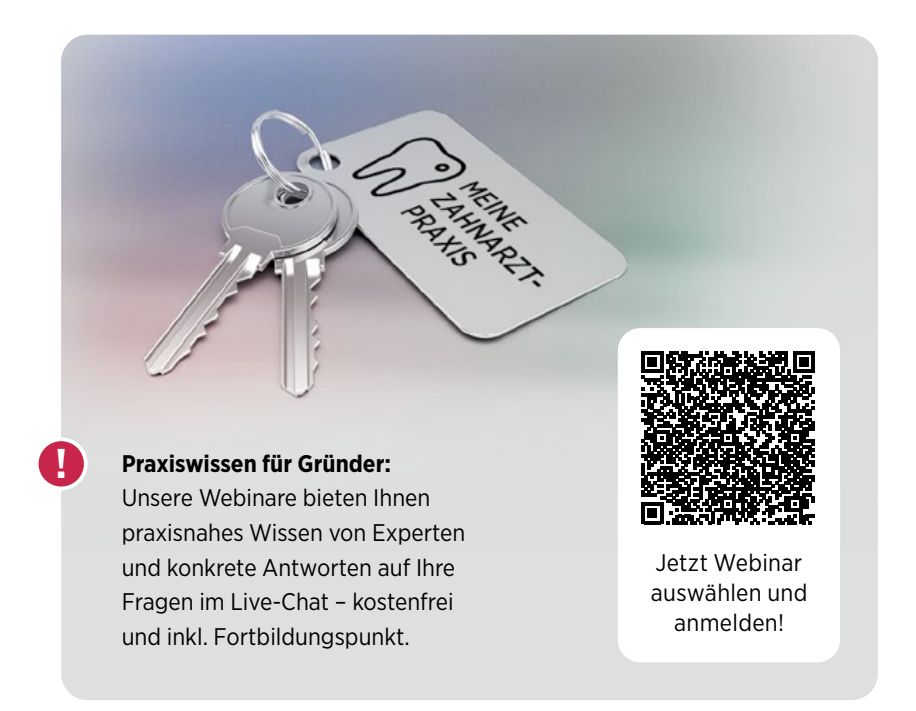

**Ansprechpartnerin**

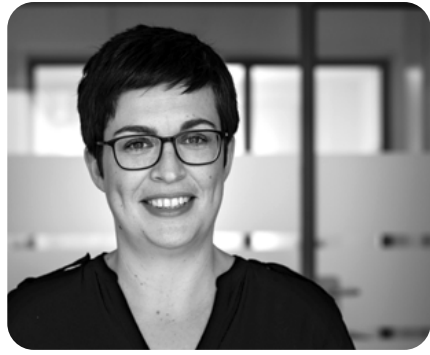

**Petra Soboll** Gründungsberatung für Zahnmediziner

Telefon 0221.912840-0 [gruender@bischoffundpartner.de](mailto:gruender%40bischoffundpartner.de?subject=)